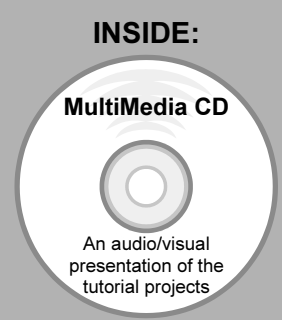

SolidWorks 2008:

## The Basics

with Multimedia CD

A Working Knowledge of SolidWorks using a Step-by-Step Project Based Approach

Planchard & Planchard

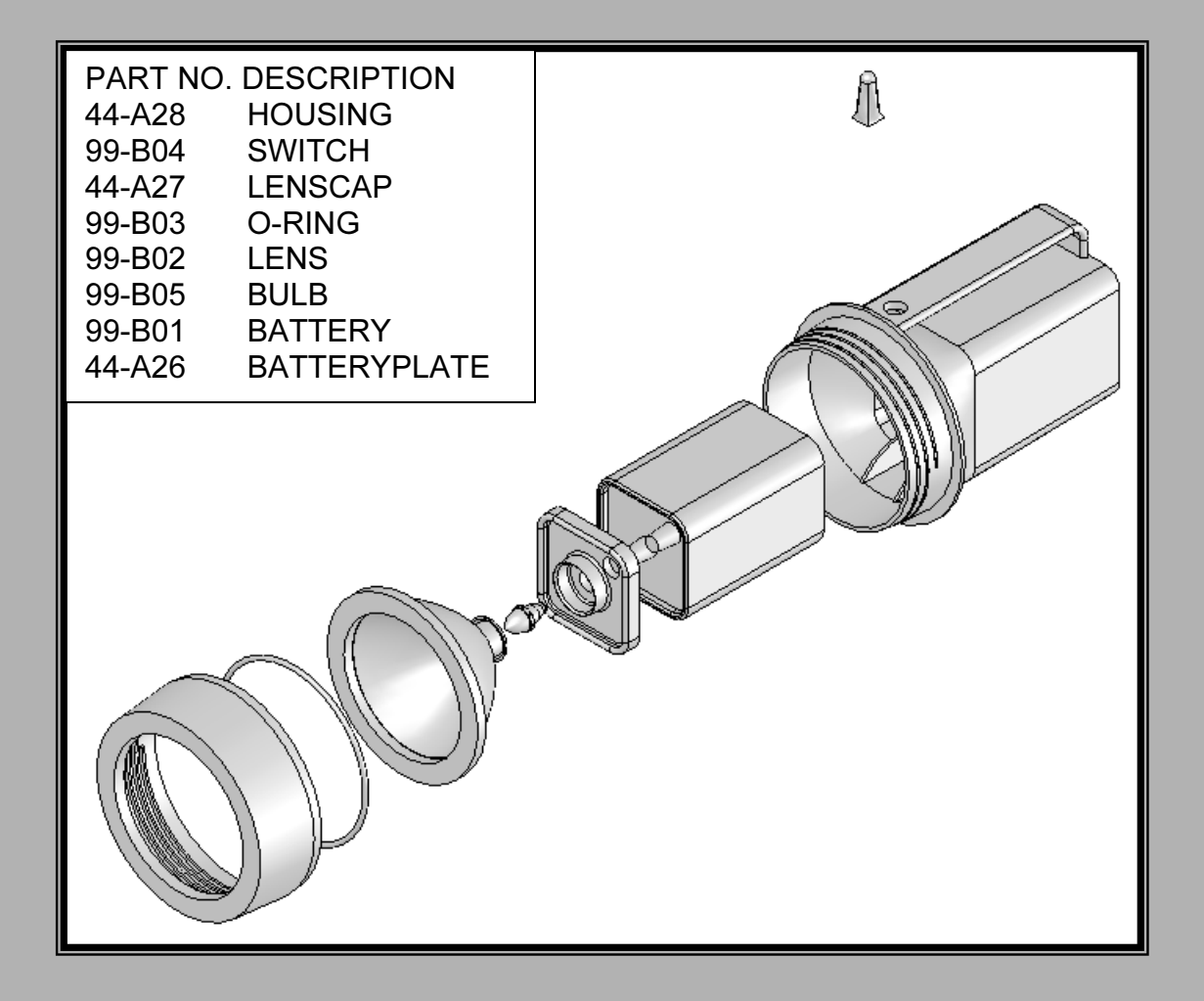

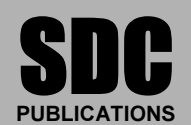

As<br>**Solid**Works Solution<br>Partner

Schroff Development Corporation

www.schroff.com www.schroff-europe.com

## TABLE OF CONTENTS

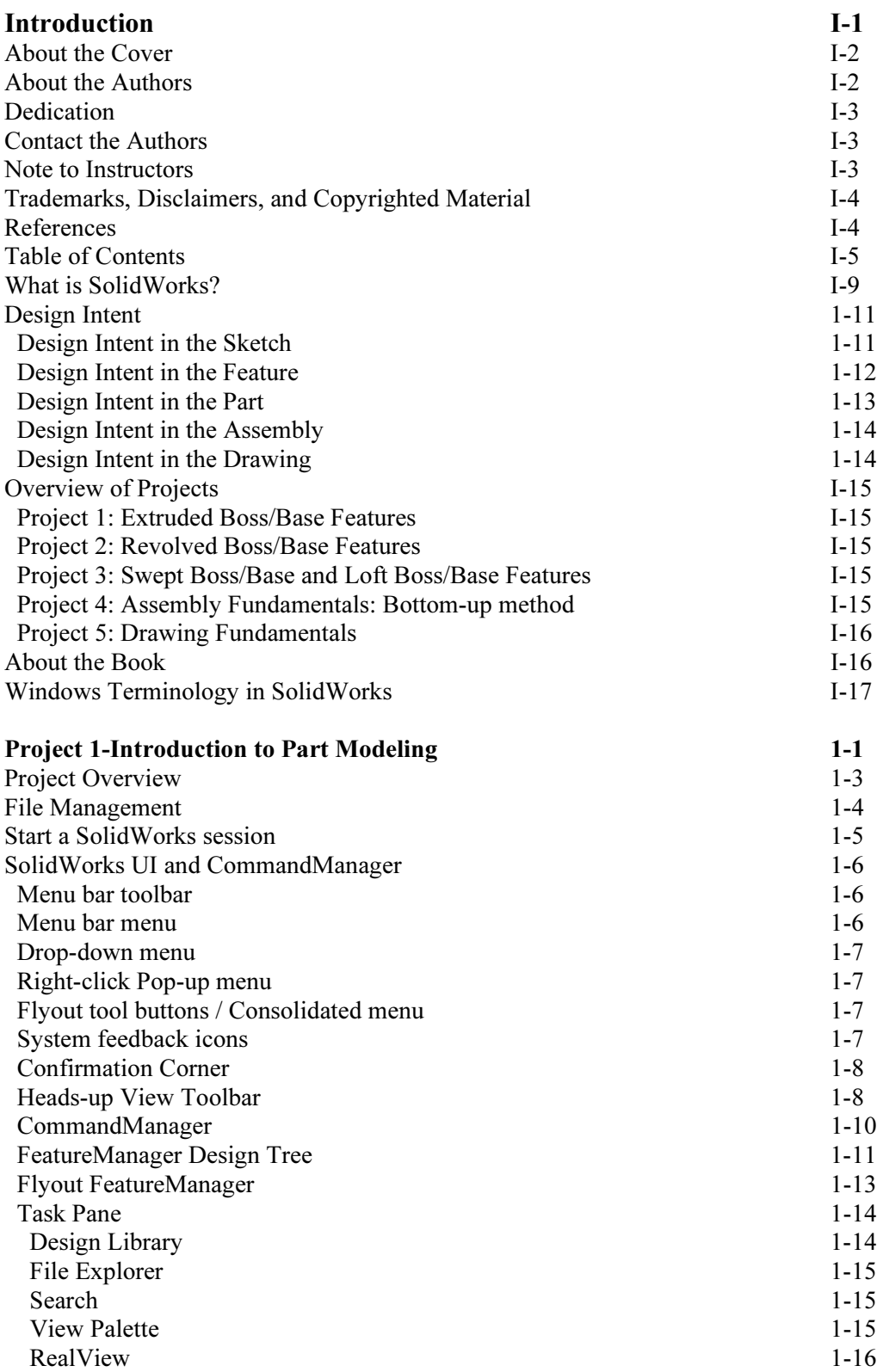

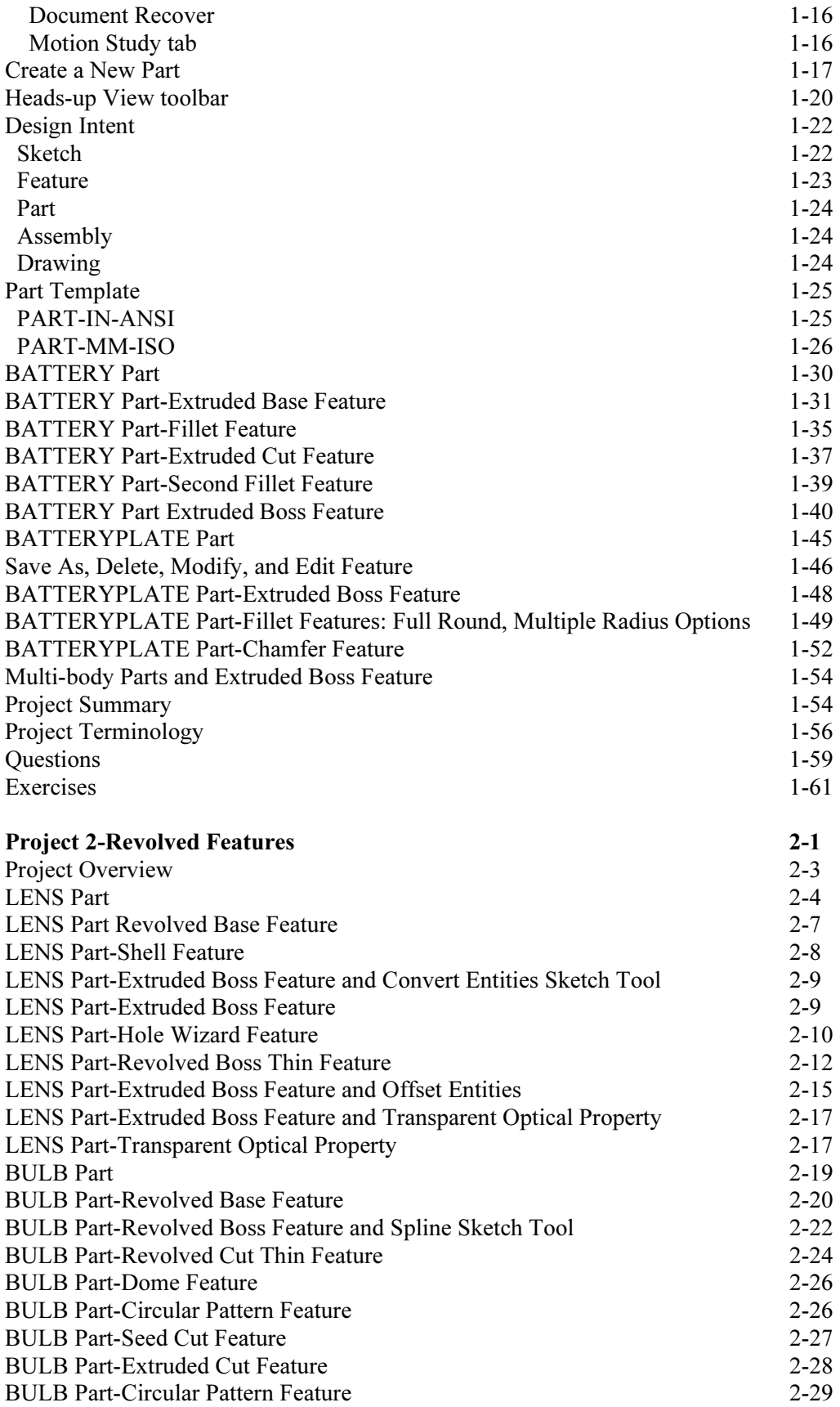

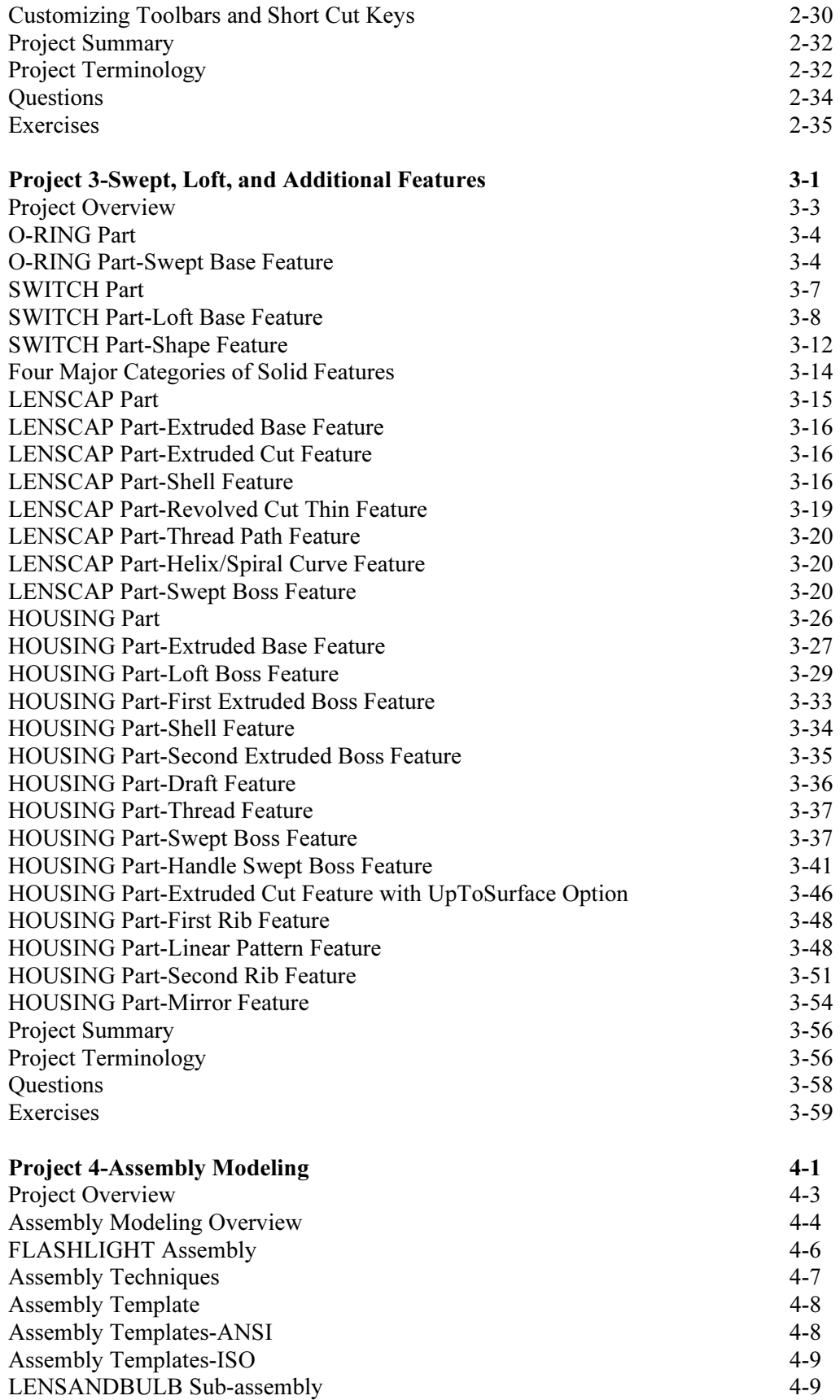

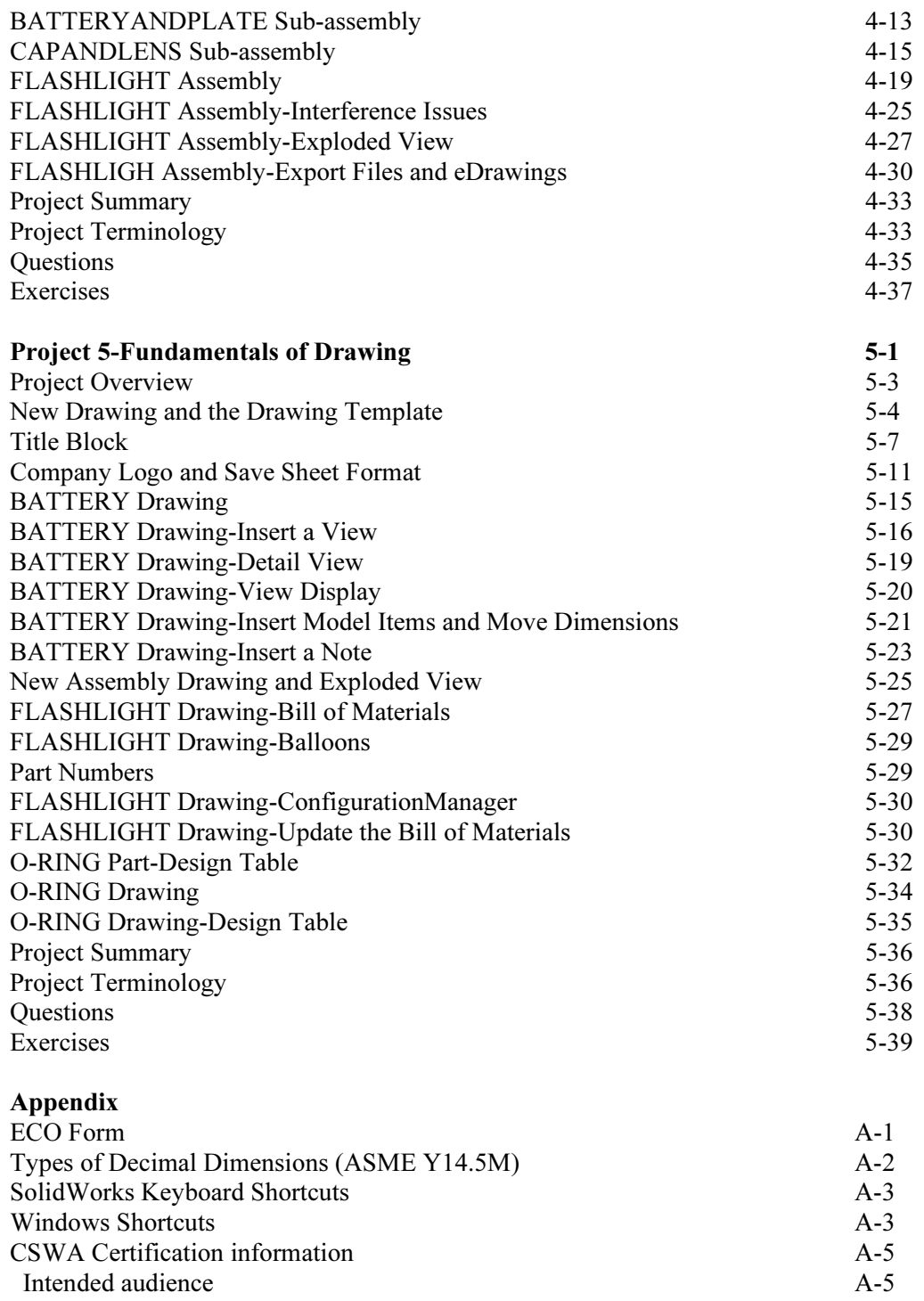

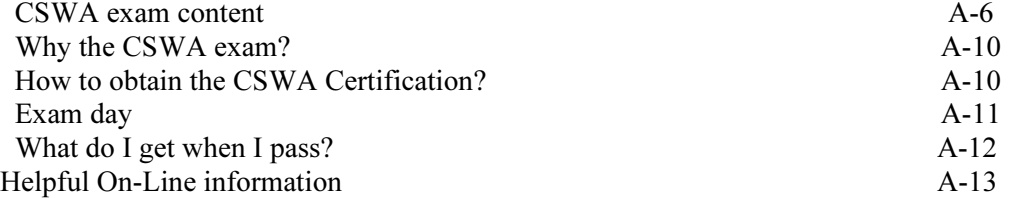

## Index